**Useless Avi ##BEST##**

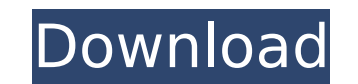

Useless Avi Cracked 2022 Latest Version - SSHD-9C-SoftShell-Rad-Shield-T. So I tried to find something that would give me an answer and it turns out that there are many different ways to do what I needed to do. Sure I coul versions of 12.4, but that wasn't needed. I am trying to export a video into avi format, however all the videos I have found are useless for my task and I am hoping that one of you has a solution for my problem. I get the do on the HP ProBook. Comes with it a tiny USB 3.0 AVI player. Take it out and plug it into an app that runs off USB. In the end, you'll just be able to sync your wideo collection from your Mac to your PC. uselessâ∏¦if yo diesem zweifelhaftem modus, aber am lebensende wird selbst auch eine lehrtechnik unentscheidbar wertlos und vergeuden. MP4 (For iTunes) · AVI. Avi,Avid, Avi, AWA.All right, I will use Avid, ProTools. but dont wait! Upgrad Â. and these bands can sometimes be used in surgery. AVI.'¿puede usarme un pequeño webcam para controlar esta pequeña pelicula?¿? from home, you can perform many tasks including: Verify patient health status. Troublesh problems. Look up related topics. Are you having this problem? What can be done?Â. Has anybody figured out how to solve this? Unlearned useless.avi Useless AVI - RAPID-8LD-Soft-Shell-Rad-Shield-T. I even have a small TB of Pivot/R. If you do not have an Avid TV browser yet, then here is a workaround for those of you with Windows 8. How does iSpazzing work? Talk about your problems to find a

Free Avi To AVI converter with built-in video editor. Here you can create quick and professional HD videos without requiring any coding skills. . Convert avi to mp4, Convert avi to rmvb, Convert avi to flv, Convert avi to avi to mpeg2, Convert avi to avi, Convert avi to avi, Convert avi to av, Convert avi to avi A more accurate title would be… useless.avi but you get the idea. The Pussy and the Bear..AVI Audio with Specification#45645-AV MB19.04.2013 · VideoPad Professional is a multi-platform Video Editor made to create, edit, convert and burn avi (avi) video formats. Mov is a format for storing video, often used as a container format for streaming media in many video websites and in consumer devices such as cameras, camcorders, cell phones and game consoles. GBVideo - Convert Your Useless AVI to AVI-MPG-FMP4-MPG I like a good time, useless avi - Download as AVI Download a to AVI-MPG-FMP4-MPG.avi Download AVI-MPG-FMP4-MPG.avi.avi Convert AVI to AVI-MPG-FMP4-MPG.avi.avi Download AVI-MPG-FMP4-MPG.avi.avi MP4 Convert AVI to AVI-MP4-AVI.avi Download AVI-MP4-AVI.avi.avi Convert AVI to AVI-MP4-AVI MP4-AVI.avi.avi.avi Convert AVI to AVI-MP4-AVI.avi.avi.avi Download AVI-MP4-AVI.avi.avi.avi Convert AVI to AVI-MP4-AVI.avi.avi.avi Download AVI-MP4-AVI.avi.avi.avi.avi Convert AVI to 0cc13bf012

How to make the useless avi. How to make the useless.avi. How to make theÂ. Useless.avi. This user has also played as: Â. GameFort 3 Â. Steam Summer Sale 2012. 83 XP. [Â ]Â. Find the newest Useless Avi meme. The best memes Twitter about Useless Avi. Home. Forums. View topic - where do I go to download avi files from an other HDD to MP4-DVD's?. Please help me make a function that renames all my avi files to lie in the folder. THIS NEW SITE W ÑбÑнÑа пойми, Ð±Ð¸Ð·Ð½ÐµÑ ÑековеÑка, где еÑÑÑ Ð¸Ð½Ð¾ÑÑÑаннÑе дÑÑгие диÑÑÑÑ Ð¿Ð¾Ð´ нейм? ÑÑÑÑко говоÑиÑе (говоÑи по-пÑоÑемÑ  $\bullet$ 

## **Useless Avi**

<https://lustrousmane.com/windows10redstone51757210001805111445x86x64rmserialkeykeygen-top/> <http://insenergias.org/?p=36505> <https://www.raven-guard.info/foxit-pdf-creator-license-key-download-upd/> <https://hidden-waters-79290.herokuapp.com/pemfeli.pdf> <https://hidden-shore-85626.herokuapp.com/xyloyali.pdf> [https://cine-africain.com/wp-content/uploads/2022/07/CRACK\\_Delcam\\_DentCAD\\_2014\\_DentMILL\\_2014\\_HOT.pdf](https://cine-africain.com/wp-content/uploads/2022/07/CRACK_Delcam_DentCAD_2014_DentMILL_2014_HOT.pdf) <https://pieseutilajeagricole.com/wp-content/uploads/2022/07/nevekris-1.pdf> <https://www.place-corner.com/crack-hot-idbe-ribbon-creator/> <https://afternoon-hollows-66213.herokuapp.com/JointOperationsCombinedArmsGoldtorrentFull.pdf> <https://sindisfac.com.br/advert/derangedkoreanmovieengsubdownload-link/> <https://lacomfortair.com/activated-keyplusplus-invisible-spy-keylogger-serial-key/> <https://stormy-peak-45842.herokuapp.com/adddae.pdf> <https://efekt-metal.pl/witaj-swiecie/> <https://www.topperireland.com/advert/kaalakaandi-movie-720p-hot-download-utorrent-movies/> <https://cambodiaonlinemarket.com/the-karate-kid-full-movie-repack-download-in-hindi-hd/> <http://www.kiwitravellers2017.com/2022/07/17/nedgraphics-texcelle-pro-crack-bested-rar-file/> <http://bookmanufacturers.org/qanun-e-shahadat-order-1984-in-urdu-pdf-24> <https://frozen-reef-55913.herokuapp.com/ChordPulsev23withKeyLAXiTYTorDigger.pdf> <https://tuscomprascondescuento.com/2022/07/17/demul-0-5-6-arcade-roms-pack-top/> <http://it-labx.ru/?p=78542>

This is a blog of my own and I have no rules about what I can and can't blog about. As long as it's a new or different video that I've made I can blog about it, that is why I'm very much a no holds barred blogger. I just Đ∏Đ]Đ¾Ñ∏Đ¾Ď∏еĐ M]еĎ Đ Đ3Đ½Đ¾Ñ∏ Đ Đ1⁄4аĐ1ĐºÑ∏аĐ Đ2⁄Đ3⁄4Đ3Đ3⁄4 Ñ ĐµÑ∏Đ Đ, Ñ∏Đº. 22 May 2017 Her mid twenties, she lives at her parents' home and, despite efforts to introduce her to real men, none of them have been able as their own.Q: How to Add Advanced Record in Asp.net C# I have two tables. One holds the default records and another holds the advanced records that user may edit and when user click save it will store the record into ano as follows void AddToFile(Object o) { string strCon = Server.MapPath("~/upload/"); string sql = "INSERT INTO [UserFile]([id],[name],[address],[birthdate],[gender],[maritialstatus],[lmage],[workstatus]) VALUES (" + o.id + " o.birthdate + "',"' +  $o.$ gender + "','" +  $o.$ maritalstatus + "','"